# $\mathcal{F}_{\mathcal{H}}$  HOBBYWING

# **QUICRUY**

## 车用有刷电子调速器 使用说明书 QuicRun WP 880 Dual Brushed

### 感谢您购买 QuicRun WP 880 Dual Brushed 有刷电子调速器!错 误的使用可能造成人身伤害和设备损坏。请在使用设备前仔细阅读说 明书,严格遵守规定的操作程序。我们不承担因使用本产品而引起的 任何责任, 包括但不限于对附带损失或间接损失的赔偿责任; 同时我 们不承担因擅自对产品进行修改所引起的任何责任。我们有权在不经 通知的情况下变更产品设计、外观、性能及使用要求。

# 02 注意事项

- 电调与相关连接部件连接前, 请确保所有电线和连接部件绝缘良好, 短路将会毁坏电调;
- ・使用此电调前,请认真查看各动力设备以及车架说明书,确保动力搭配合理,避免因错误的动力搭配导致电机超载,最终损坏电调;
- · 若需对电调的输入输出线、插头做相关焊接时,为保证焊接牢靠,请使用至少60W功率的焊接设备进行焊接;
- · 为了你和他人的安全考虑, 请在车子悬空的情况下进行接线调试;
- 
- 使用完毕后,切记断开电池与电调的连接。如电池未断开,即使电调开关处于关闭状态,电调也会一直消耗电能,长时间连接电池最终会被完全放电,进而导致电池或电调出现故障。 我们不对因此而造成的任何损害负责!

01声明

# 03 产品特色

- ・全防水设计,适应各种气候环境;(注:浸水工作后尽快将电调洗净吹干,防止插头氧化)
- · 电调内部功率板上覆有好盈专利技术的铜质导热汇流条,便于将内部热量迅速传导到铝合金材质散热器,散热效果更甚一筹;
- · 内置强大的开关模式BEC. 持续电流达到4A:
- ・非常细腻的拖刹力度以及拖刹加速度调节、满足不同的车型、不同的场地以及不用的操控习惯
- · PWM频率可调以及先进的DEO功能, 提供更加完美的油门线性以及更出色的操控性能; ·9种油门加速度(也叫Punch)调整,从"柔和"到"非常劲暴",适应不同特性的车型、轮胎及场地:
- ·比例式刹车·9段初始刹车力度调节,9段最大刹车力度调节,9段拖刹力度调节·
- ·多重保护功能: 电池低压保护、过温保护、油门失控保护:
- ·具有独立的参数设定接口, 连接参数设定卡时无需将电调控制线从接收机中拔出, 使用更为方便;
- ·兼容便携式车用电调编程设定卡(显示屏为数码LED),设定卡具有友好的人机界面,方便外场使用。

# 04 产品规格

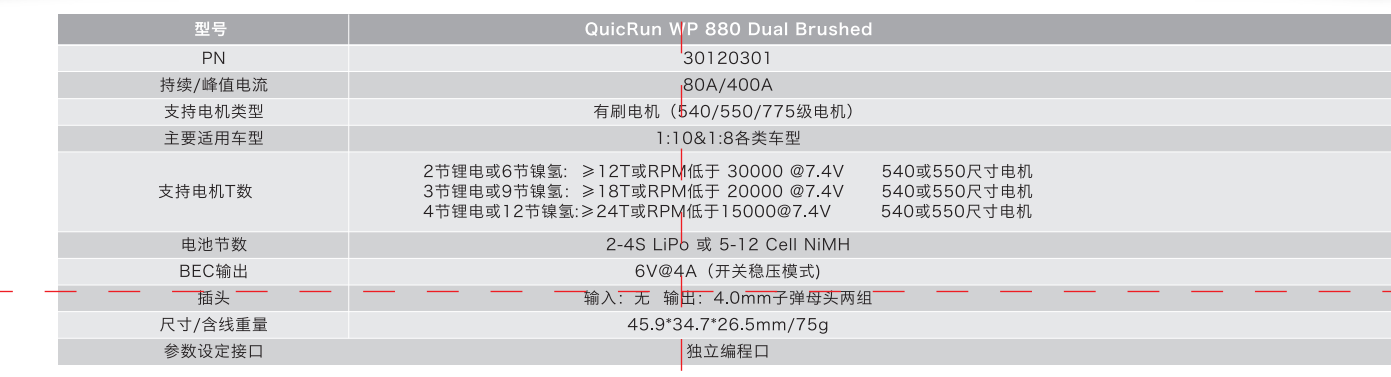

### $\overline{\mathbf{05}}$  连接电子调速器

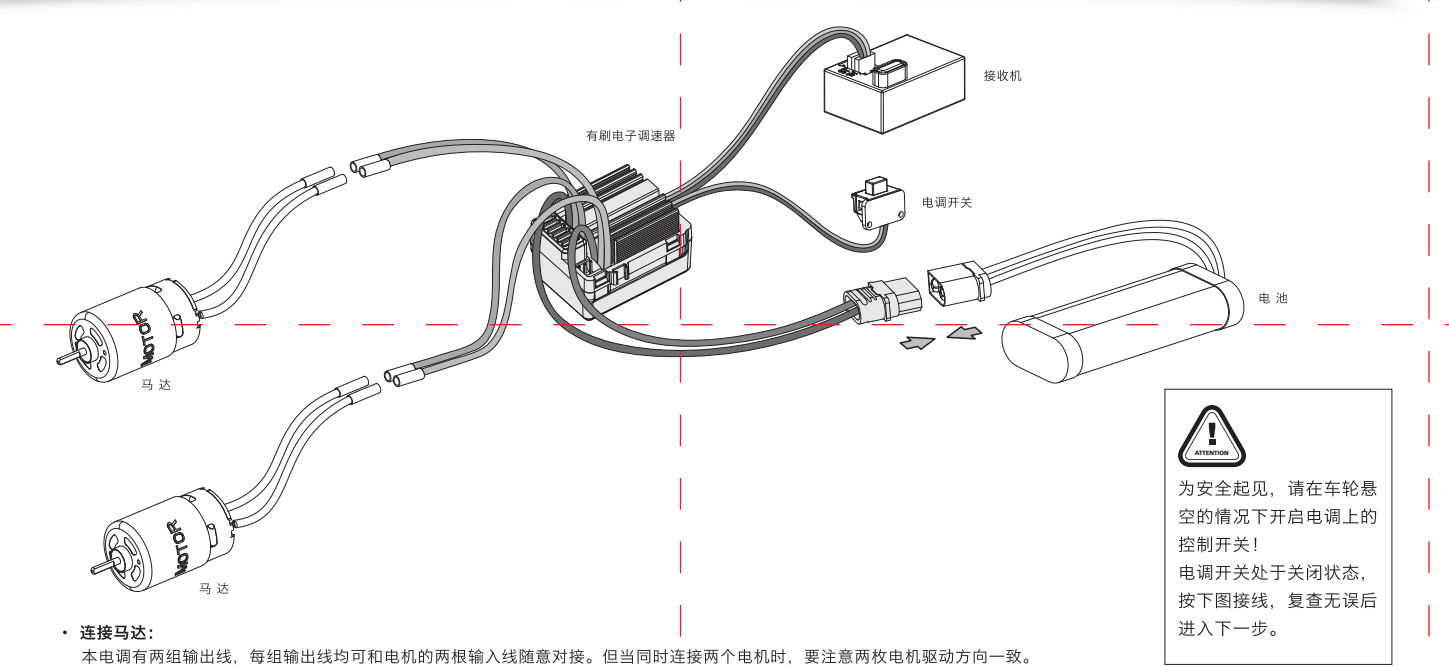

### 编程项目说明

#### 以下黑底白字的选项为可编程项目的默认参数值

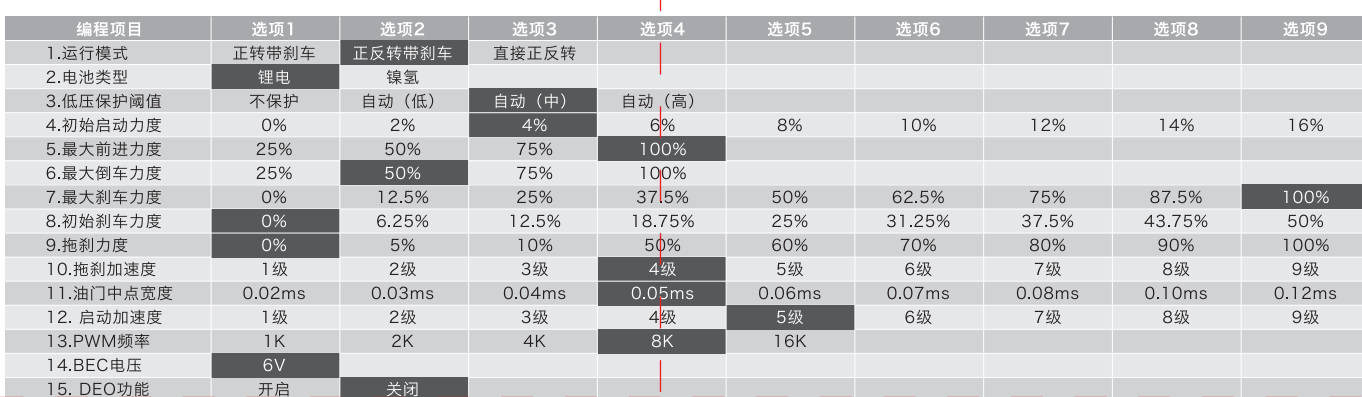

### 1、运行模式 (Running Mode):

选项1: 正转带刹车

、一 、・・ 一 、、 。。。<br>此模式下,车辆仅能前进和刹车,但不能倒车,该模式通常用于竞赛。 选项2: 正反转带刹车

此模式则提供了倒车功能,通常用于训练。"正反转带刹车"模式采用双击式倒车方式,即油门摇杆在第一次从中点区域推至反向区域时,电机只是刹车,不会产生倒车动作;当油门 摇杆快速回到中立点区域并第二次推至反向区域时,如果此时电机已停止,则产生倒车动作 ,如果电机未停止,则不会倒车,仍是刹车,需要再次将油门回到中点并推向反向区, 此 时如果电机已经停止才会倒车,这样做的目的是防止车辆行驶过程中因多次点刹而造成误倒车。

- 洗项3: 直接正反转
- 此模式采用单击式倒车方式,即油门摇杆从中点区域推至反向区域时,电机立即产生倒车动作,该模式主要用于攀爬车。
- 2、电池类型 (Battery Type) 本电调提供锂电和镍氢两种电池类型选择,请根据实际使用情况设置,设置不同的电池类型对应不同的低压保护值。
- 3、低压保护阈值 (Cutoff Voltage):
- 这项功能主要是防止锂电池过度放电而造成不可恢复的损坏。电调会时刻监视电池电压,一旦电压低于设定的阈值,将切断动力输出。当进入电压保护后,红色 LED 会以"☆ー, ☆-. ☆-"方式闪烁。 选项1:不保护
- 选择此参数后,电调不会因为电池低压而切断动力,请留意车子动力的变化,一般车子动力大幅下降时,电池电压则较低了,请停止使用该电池。
- 选项2: 自动 (低)
- 低压保护阀值较低, 不太容易触发保护, 适用于放电能力较弱的电池; 电池类型设置为镍氢时, 触发电压为4.5V。 选项3: 自动 (中)
- 低压保护阀值较中,比较容易触发保护,适用于放电能力一般的电池;电池类型设置为镍氢时,触发电压为5.0V。
- 选项3: 自动 (高)
- 低压保护阀值较高, 容易触发保护, 适用于放电能力强的电池; 电池类型设置为镍氢时, 触发电压为5.5V。
- 4、启动力度 (Initial Start Force): 指模型车从零油门启动时的初始力度,设置合适的启动力度可有效防止小油门时可能因动力不足导致的溜车现象。
- 5、最大前进力度 (Max. Forward Force)
- 指油门处于正向最大时的力度,该值分四段可调,出厂默认值为100%。若因在复杂地形操控攀爬仿真车型而对最大速度要求较低时可以适当降低此值,便于更好的操控。 6. 最大倒车力度 (Max, Reverse Force):
- 选择不同的参数值可以产生不同的倒车速度(一般情况下推荐使用比较小的倒车速度)。
- 7、最大刹车力度 (Max. Brake Force):
- 本电调提供比例式刹车功能,刹车力度的大小和油门摇杆的位置相关,最大刹车力是指油门摇杆处于刹车极限位置时所产生的刹车力。非常大的刹车力度会缩短刹车时间,但会对齿轮 造成损坏。"Disable"选项会禁止电调的刹车功能。请根据车辆的具体情况及个人的使用习惯,选择合适的最大刹车力参数。
- 8、初始刹车力度(Initial Brake Force):
- 。<br>也叫做最小刹车力度,是指在刹车初始位置作用于电机上的刹车力,在它的作用下可以达到类似点刹的效果。 9、拖刹力度 (Drag Brake):
- 拖刹是指当油门摇杆从正向区域转入中点区域内时,对电机产生一个微量的刹车力(值得注意的是,拖刹会消耗比较多的电量,选择合适的拖刹力度即可)。
- 10、拖刹加速度 (Drag Brake Rate): 指遥控扳机进入油门中点区域时拖刹力度由零增加至设置值时的加速度,俗称缓刹,合理设置此值可使车辆停得更稳。
- 11、油门中立点区域宽度 (Neutral Range):
- 。<br>油门中立点区域,请根据个人习惯进行调整。有些品质欠佳的遥控器中点位置容易漂移,导致车子缓慢前进或后退,出现此现象时, 请把区域宽度设成更大值。
- 12、启动加速度 (Start Mode / Punch): 可根据个人习惯、场地、轮胎抓地特性等条件,选择从1级("非常柔和")到9级("非常劲暴")等9种启动加速度,这个功能对于防止启动时轮胎打滑非常有用。此外,使用"7
- 级"一"9级"模式时,对电池的放电能力要求较高,若电池放电能力较差,不能提供瞬时大电流,则反而会影响启动效果。当启动时出现停顿或瞬间失去动力时,则可能是电池放电 能力不足引起的, 这时需要降低启动加速度, 或将齿轮减速比增大。
- 13、PWM频率 (PWM Frequency):
- 指的是驱动电机频率。驱动频率降低,在油门初段可以提供更强劲的爆发力;驱动频率升高可以使马达驱动更平滑,驱动噪音更小,但同时也导致电调的开关损耗加大,发热量增加。 具体使用频率,请以车子在车场实测效果为准。
- 14、BEC输出电压 (BEC Voltage):
- 固定为6.0V, 不可更改。
- 15、DEO功能 (Freewheeling Function):

DEO(Driving Efficiency Optimization)也叫Freewheeling, 一般车型建议关闭DEO功能, DEO功能关闭可获得较快的油门加速; 对于攀爬仿真车型建议开启DEO功能, DEO功 能开启可获得更好的低速线性,发热也会相对减少。

### 4 参数设置方法

### 利用LED参数设定卡进行参数设置:(详情请参阅LED参数编程设定卡说明书)

该款电调仅可使用LED设定盒 (PN: 30501003) 进行参数设置, 体积小巧, 适合外场使用。其界面直观, 参数读取和设定过程十 分简单快捷。调整参数时,需用一条两端带JR公头的排线(白红黑PVC线)将电调和设定卡连接,排线一端连接电调上的独立编程 口,另一端连接设定卡右上角标注着"-+u"的接口,然后给电调接上电源,最后打开电调开关,数秒后该电调的各项参数即可显 示出来。利用编程卡上的"ITEM"和"VALUE"按键即可快速选择编程项目和参数值,然后按"OK"键后,新参数即可存入电调 中。

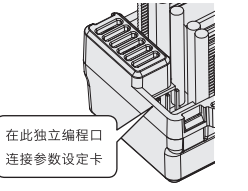

### 5 恢复出厂参数设定

- 1、利用LED参数设定卡恢复出厂设定
	- 设定卡与电调连通后,按下"RESET"键,然后再按下"OK"保存,即可恢复出厂设置。

# 07 电调状态指示灯 (LED) 说明如下

- 油门摇杆处于中点区域, 红色LED熄灭。
- ・前进时,红色LED闪烁;当油门处于正向最大(100%油门)时,红色LED变成恒亮。
- 刹车时,红色LED闪烁;当油门处于反向最大且最大刹车力度设为100%时,红色LED变成恒亮。
- 倒车时,红色LED闪烁;当油门处于反向最大且最大倒车力度设为100%时,红色LED变成恒亮。

附注1: 当同时驱动两个电机时, 所支持的T数需相应增加。

附注2: 两组输出线为并联关系, 不可分别按照不同要求驱动。

· 连接接收机:

把电调的油门控制线插入接收机的油门通道(即THROTTLE通道)。电调油门控制线亦输出6V的电压给接收机及舵机,故请勿给接收机额外供电,否则可能损坏电调。 · 连接电池:

电调的输入线有极性之分,插入电池时,请确保电调的(+)极与电池的(+)相连,(-)极与(-)相连。如果电调接反电,电调将会损坏。因电源接反而导致电调损坏是不享有保修服务的。

# 06 设置电子调速器

### 【1】 设定油门行程

打开遥控器,将油门通道的"D/R"、"EPA"、"ATL"等参数调到100%(如遥控器无显示屏,则将对应旋钮调到最大位置),若遥控器支持前后比例设置,需设置为5:5。油门通道的中点微调"TRIM 调为O(如遥控器无显示屏,则将对应旋钮调到中间位置)。FUTABA及类似的遥控器需要将油门通道方向设为"REV",其它品牌遥控器的油门通道方向应设为"NOR" 我们强烈建议开启遥控器的失控保护功能,将遥控器油门通道的无信号保护("F/S")功能设置为关闭输出方式或将保护值设置为中点位置,使得当接收机无法收到遥控器信号后,电机能够停止运转。 将遥控器油门摇杆置于**中点位置**,打开电调开关,等待电调自检和自动油门校正过程结束(3秒内完成),听到自检成功鸣音后即可正常运行。

### 开关机及鸣音说明

#### 1、开关机说明·

拨动开关至ON位置即为开机, 至OFF为关机。

#### 2、开机鸣音说明:

若电池类型设置为锂电时,电机会发出几声"哔"鸣音表示锂电节数。例如: "哔哔"表示2节锂电池, "哔哔哔"表示3节锂电,检测完锂电节数后电机会再鸣叫一声表示确认OK可以运行了;若电池类型设置为镍氢时,电机会鸣叫一次,表示镍氢模式,然后再鸣叫一次表示 确认OK可以运行了。

# 08 故障快速处理

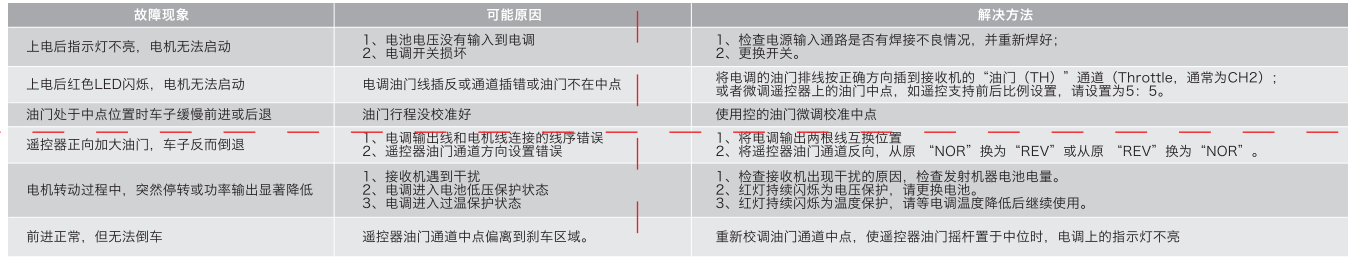